## **STP (Spanning Tree Protocol) – Cheat Sheet – Part1**

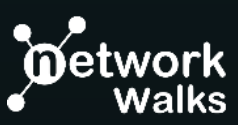

### **Key Attributes**

**Protocol Type/Class:** Network Protocol (Layer2)

**Multicast Address:** 01:80:C2:00:00:00 **Port States:** STP=5, RSTP=3<br>**Port Roles:** STP=3, RSTP=4

**Standards:** IEEE 802.1D/W/S/Q, Cisco *(Def on Cisco=PVST)* **Function:** L2 Loops Prevention, Adapt to network changes & failures **Algorithm: STP** by Radia Perlman **Port Roles:** STP=3, RSTP=4

## **STP Operations**

#### **1. Elect Root Bridge (RB)**

■ First, one Switch is elected as Root Bridge which has lowest bridge ID

#### **2. Select Root Ports (RP)**

**• One RP is selected on each Switch which has:** Lowest cost to RB > Lowest Br ID of neighbor Switch

### **3. Select Designated Ports (DP)**

■ One DP is selected for each segment which has: Lowest cost to RB > Lowest sender Bridge ID > Lowest sender Port Priority > Lowest sender physical Port Number

#### **4. Block all remaining Ports**

■ All remaining non-Root and non-Designated Ports are blocked

# **STP Path Selection Rules**

- 1. Bridge with lowest Root ID becomes the root
- 2. Always prefer the neighbor with the lowest cost to root
- 3. Always prefer the neighbor with the lowest Bridge ID
- 4. Always prefer the lowest sender Port ID

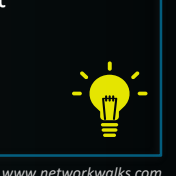

 $\boldsymbol{0}$ 

*[www.networkwalks.com](http://www.networkwalks.com/)* 

### **BPDU Types**

**1. CBPDU (Configuration BPDU)**

Used for Spanning Tree computation

### **2. TCN BPDU (Topology Change Notification BPDU)**

Used to announce changes in the network topology

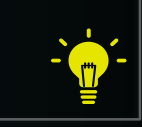

*[www.networkwalks.com](http://www.networkwalks.com/)* 

## **STP Example Topology**

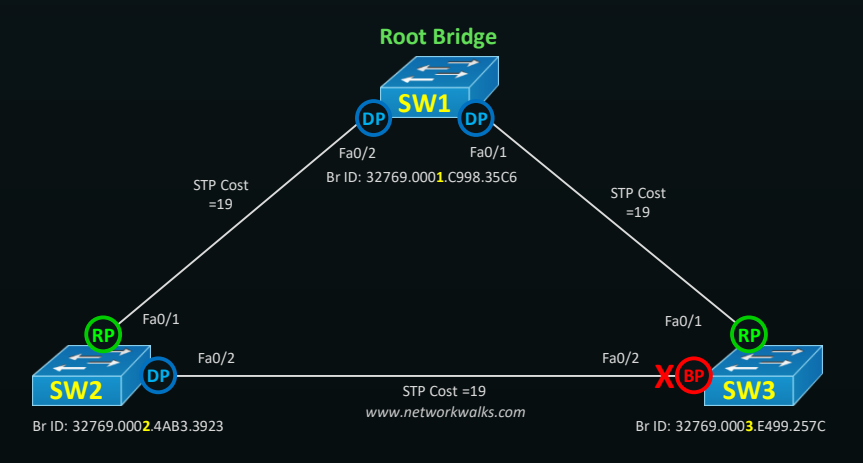

*Download the Packet Tracer Lab file of this STP Topology for practice: [Link](http://atechacademy.com/wp-content/uploads/2019/09/01.-My-STP-Lab1-Vk.zip)*

## **STP Bridge ID**

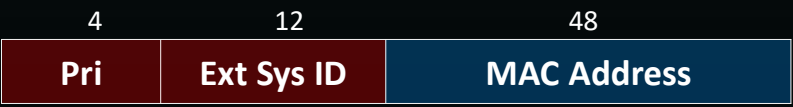

### **Br ID = Priority.MAC**

e.g. **Br ID =** 32768.AAAA.AAAA.AAAA *\*Ext SysID is usually the VLAN no. in case of PVST*

### **STP Port Roles**

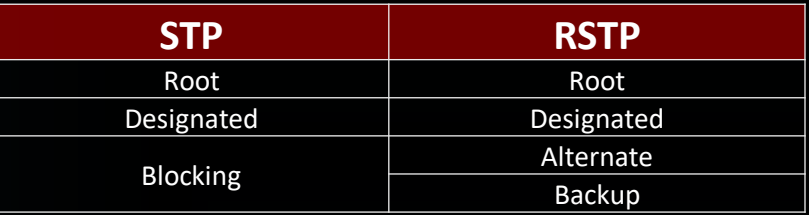

*[www.networkwalks.com](http://www.networkwalks.com/)* 

### **STP Port States**

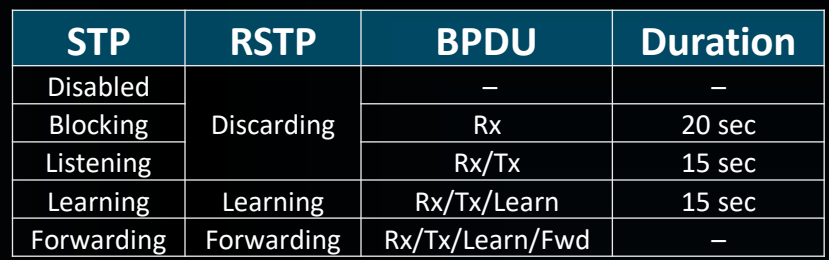

*[www.networkwalks.com](http://www.networkwalks.com/)* 

New batch of online Cisco **CCNA** is starting. Enrol today with us for quality training: [info@networkwalks.com](mailto:info@networkwalks.com) 

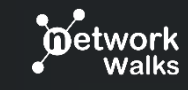

 $\frac{Y_{\text{OU}}}{\text{OU}}$ 

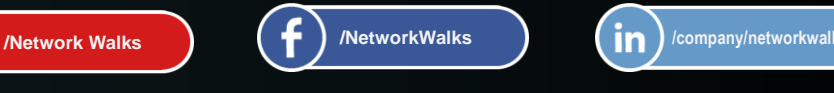

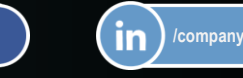

Your Feedback, Comments are always Welcomed[: info@networkwalks.com](mailto:info@networkwalks.com)

Visit our website & You Lube Channel for more FREE resources like Cheatsheets, Workbooks, Labs, Interview Questions, Quiz, VCE exams

**Network Walks Training Academy [www.networkwalks.com](http://networkwalks.com/)**